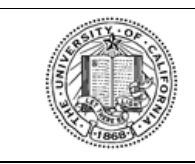

**UNIVERSITY OF CALIFORNIA**

UCRAYS

SECOND CHOICE ELECTIONS

<mark>UNIVERSITY</mark><br>DF Retirement<br>CALIFORNIA At Your Service

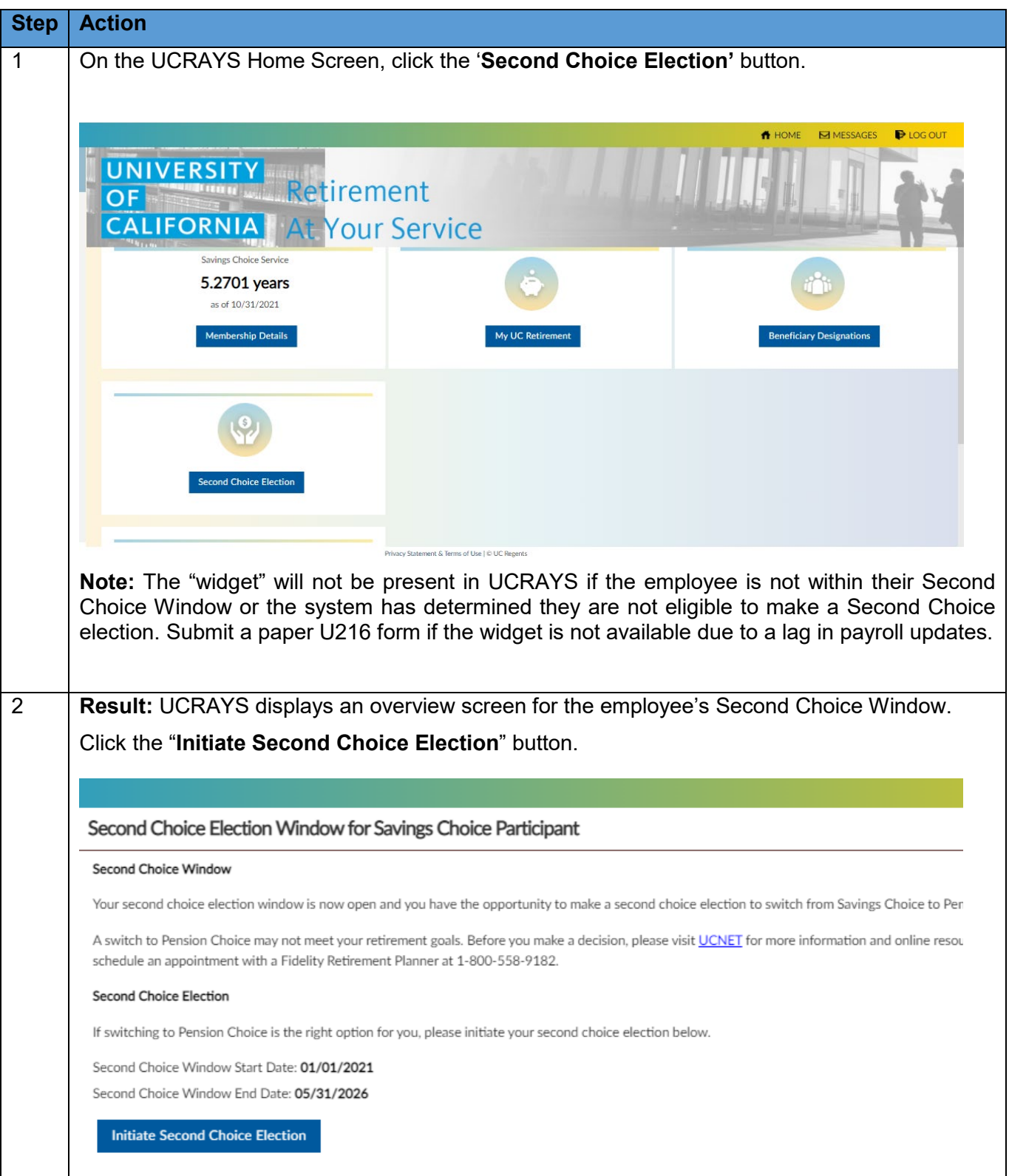

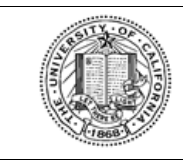

## **UNIVERSITY OF CALIFORNIA**

UCRAYS

SECOND CHOICE ELECTIONS

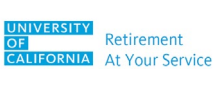

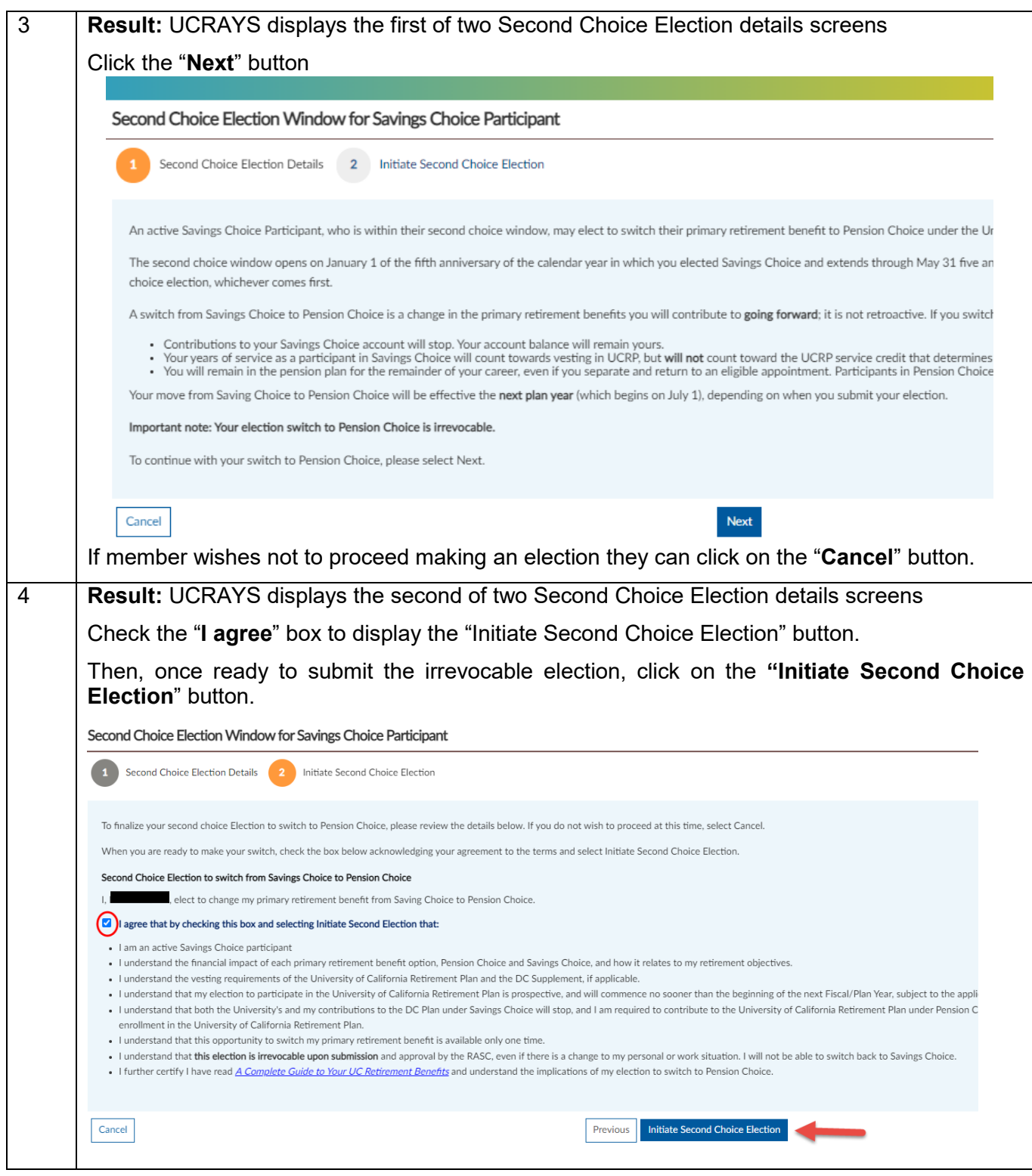